Приложение II.ОП. 01 к программе СПО по специальности15.02.10 Мехатроника и мобильная робототехника (по отраслям)

# **РАБОЧАЯ ПРОГРАММА УЧЕБНОЙ ДИСЦИПЛИНЫ**

## **ОП.01 ИНЖЕНЕРНАЯ ГРАФИКА**

Рабочая программа учебной дисциплины разработана соответствии с требованиями Федерального государственного образовательного стандарта среднего профессионального образования по специальности 15.02.10 Мехатроника и мобильная робототехника (по отраслям), утвержденного приказом Министерства образования и науки Российской федерации от 09 декабря 2016 года № 1550 укрупненной группы подготовки 15.00.00 Машиностроение

Организация разработчик:

ФГАОУ ВО «Уральский федеральный университет имени первого Президента России В.Н. Ельцина» Нижнетагильский технологический институт (филиал) Нижнетагильский машиностроительный техникум

Разработчик:

they

Киреева Наталья Евгеньевна, преподаватель

Программа обсуждена и одобрена на заседании цикловой комиссии машиностроения итехнологииматериаловот УФФ протокол №

Председатель ЦК

http://www.

И.В. Семухина

Программа рассмотрена и ободрена на заседании Методического Совета ИТМТ Протокол № <u>5</u> Председатель Методического за в председатель Методического за в председатель Методического за в стании постро**ехнир В. Гальдерман**  **СОДЕРЖАНИЕ**

## **1. ОБЩАЯ ХАРАКТЕРИСТИКА РАБОЧЕЙ ПРОГРАММЫ УЧЕБНОЙ ДИСЦИПЛИНЫ**

**2. СТРУКТУРА И СОДЕРЖАНИЕ УЧЕБНОЙ ДИСЦИПЛИНЫ**

# **3. УСЛОВИЯ РЕАЛИЗАЦИИУЧЕБНОЙ ДИСЦИПЛИНЫ**

**4. КОНТРОЛЬ И ОЦЕНКА РЕЗУЛЬТАТОВ ОСВОЕНИЯ УЧЕБНОЙ ДИСЦИПЛИНЫ**

## **1. ОБЩАЯ ХАРАКТЕРИСТИКА ПРОГРАММЫ УЧЕБНОЙ ДИСЦИПЛИНЫ ОП. 01ИНЖЕНЕРНАЯ ГРАФИКА**

### **1.1. Область применения примерной рабочей программы**

Рабочая программа учебной дисциплины является частью программы подготовки специалистов среднего звена (ППССЗ) в соответствии с ФГОС СПО по специальности 15.02.10 Мехатроника и мобильная робототехника (по отраслям),входящей в укрупнённую группу специальностей 15.00.00 Машиностроение.

### **1.2. Место дисциплины в структуре основной профессиональной образовательной программы:**

Учебная дисциплина «Инженерная графика» является обязательной частью общепрофессионального цикла основной образовательной программы в соответствии с ФГОС по специальности 15.02.10 Мехатроника и мобильная робототехника (по отраслям).

Учебная дисциплина «Инженерная графика» наряду с учебными дисциплинами общепрофессионального цикла обеспечивает формирование общих и профессиональных компетенций для дальнейшего освоения профессиональных модулей.

#### **1.3. Цель и планируемые результаты освоения дисциплины:**

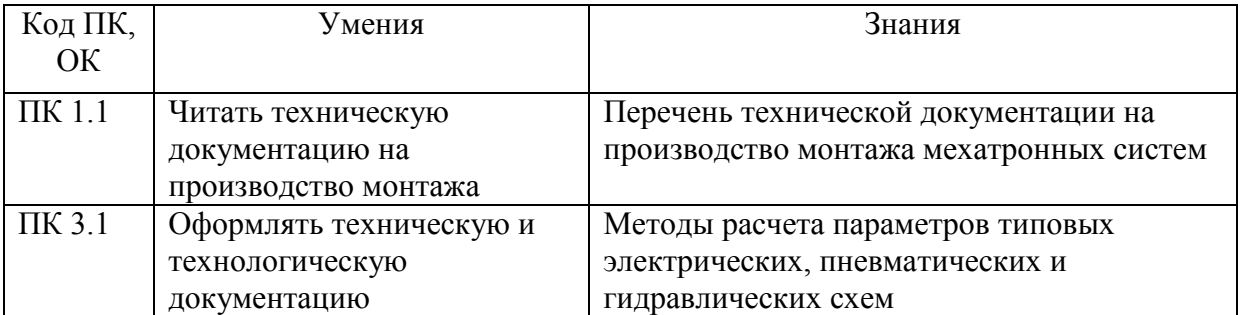

# **2. СТРУКТУРА И СОДЕРЖАНИЕ УЧЕБНОЙ ДИСЦИПЛИНЫ**

# **2.1. Объем учебной дисциплины и виды учебной работы**

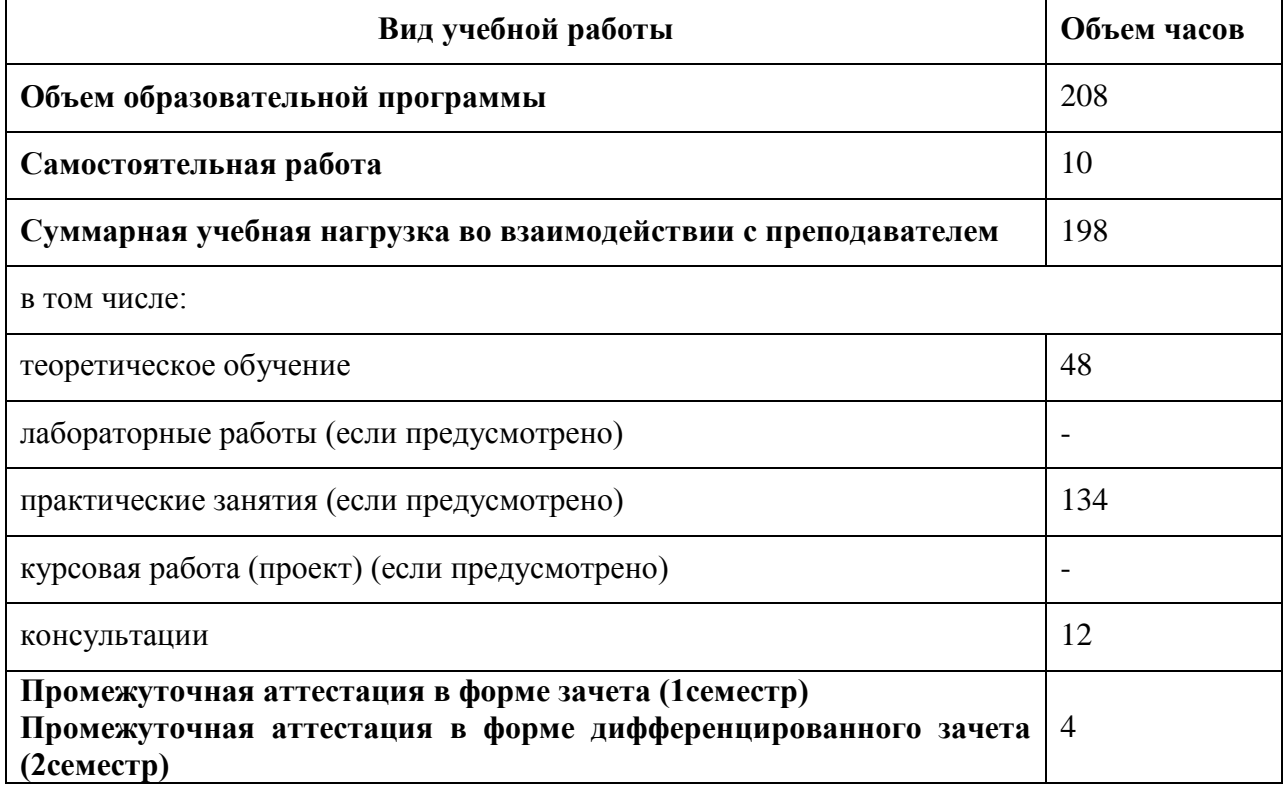

# **2.2. Тематический план и содержание учебной дисциплины ИНЖЕНЕРНАЯ ГРАФИКА**

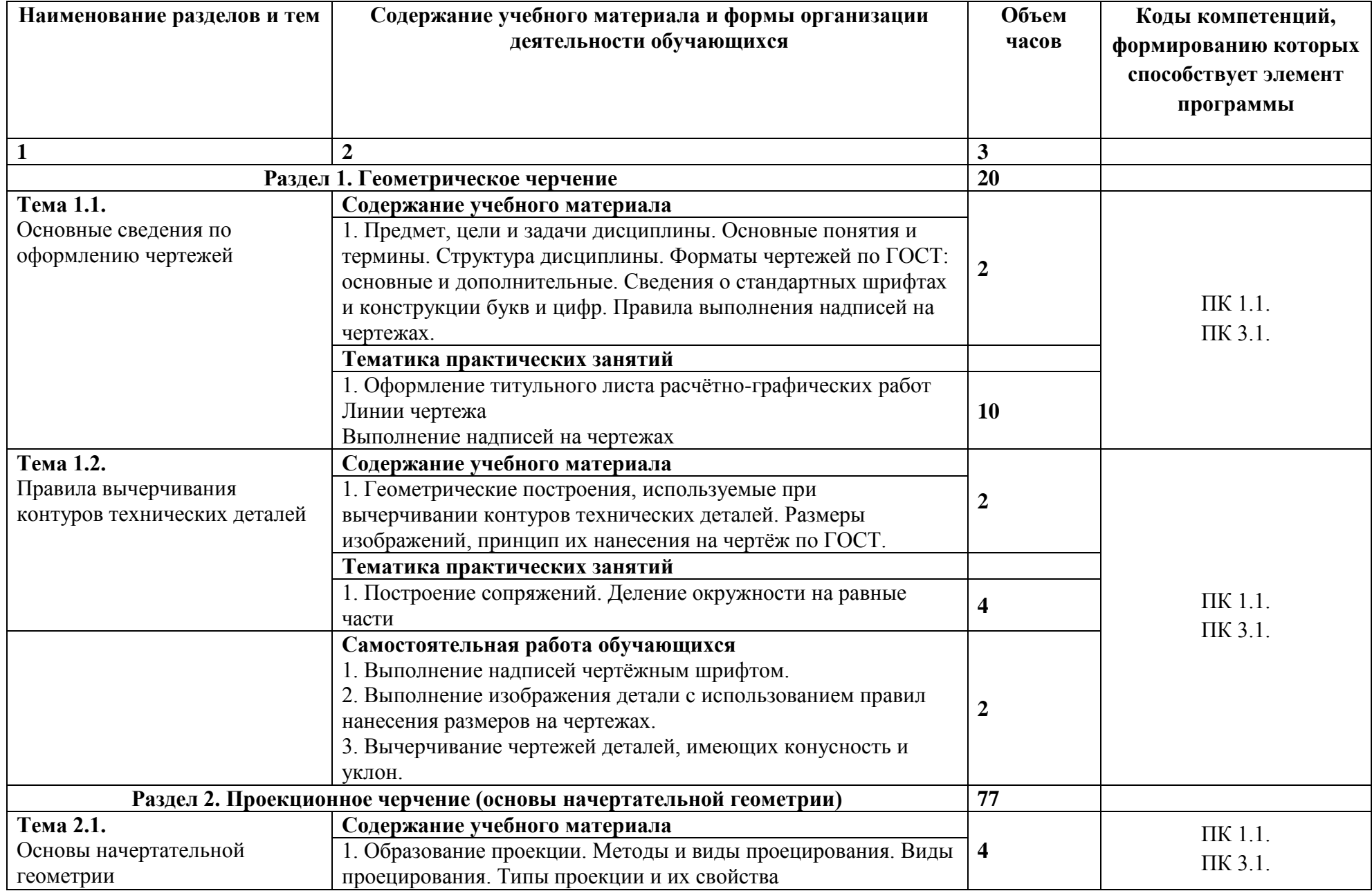

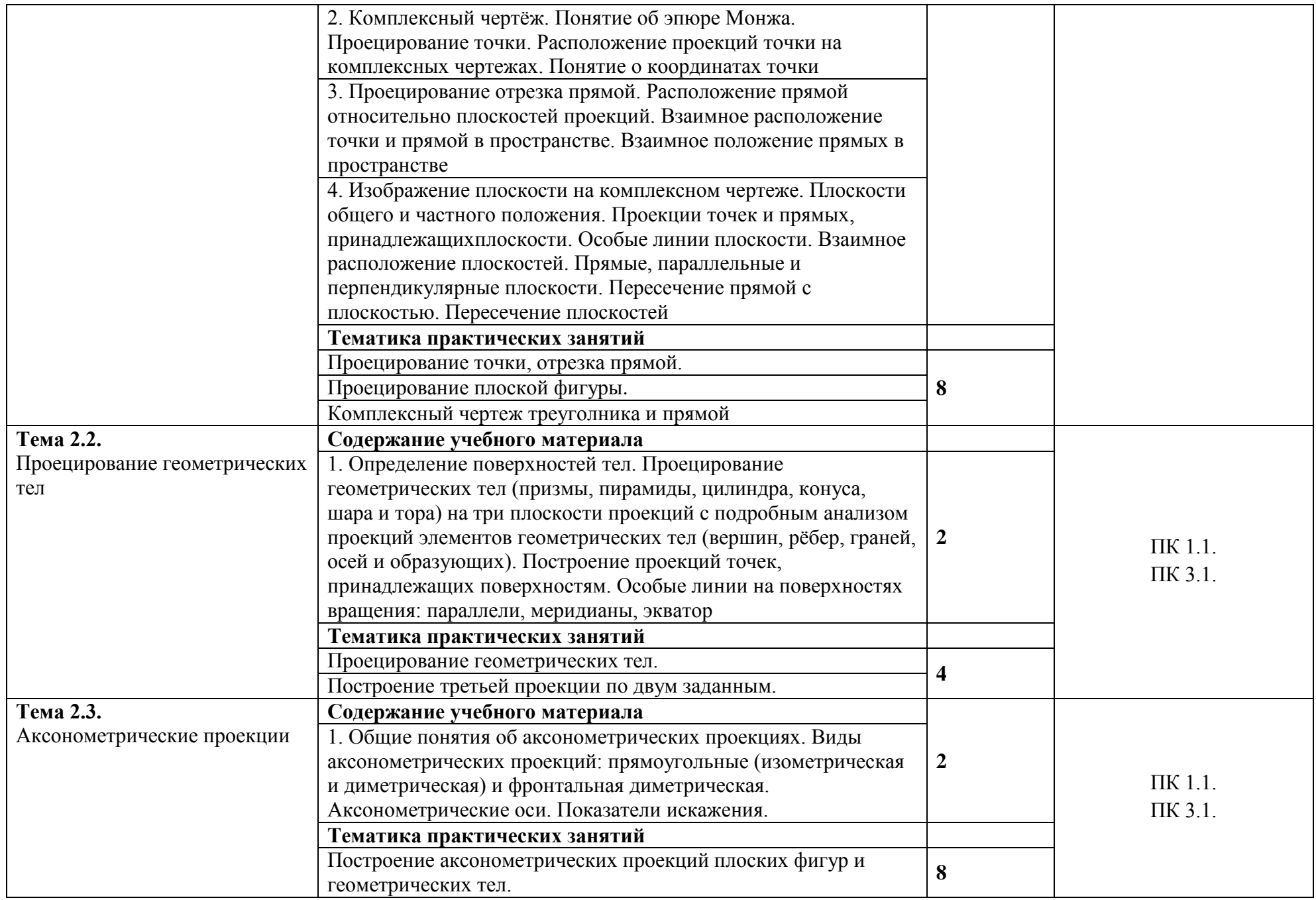

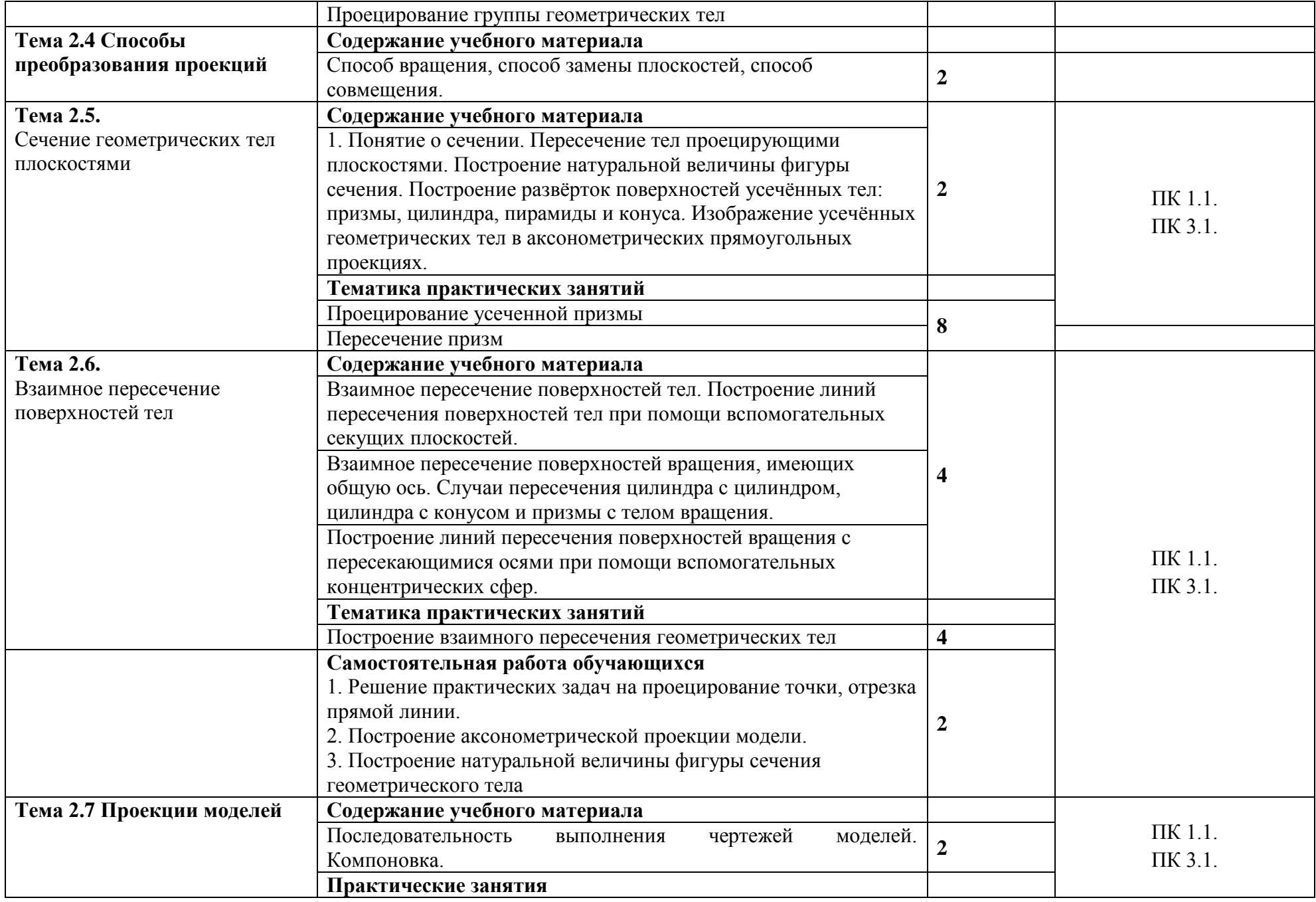

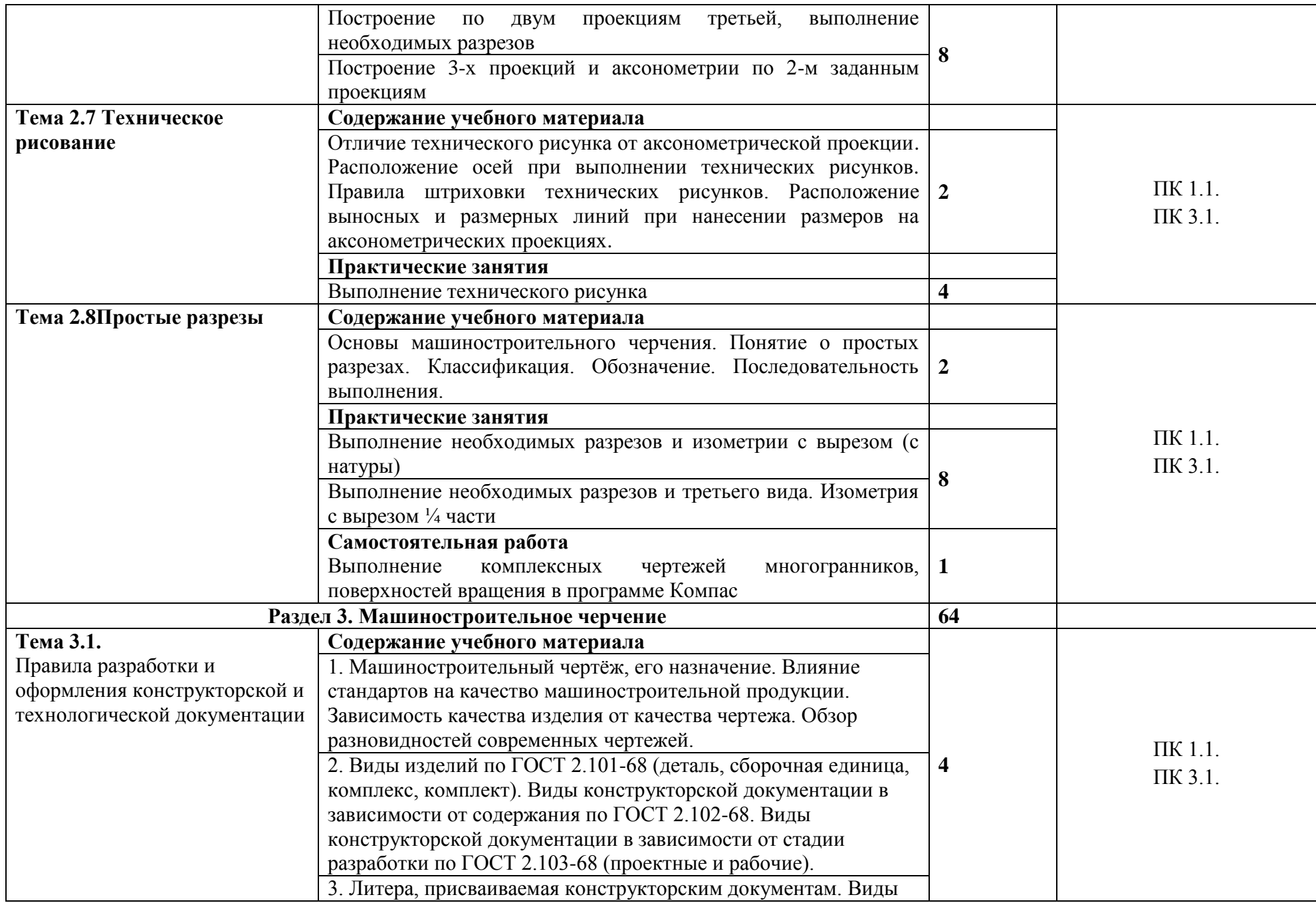

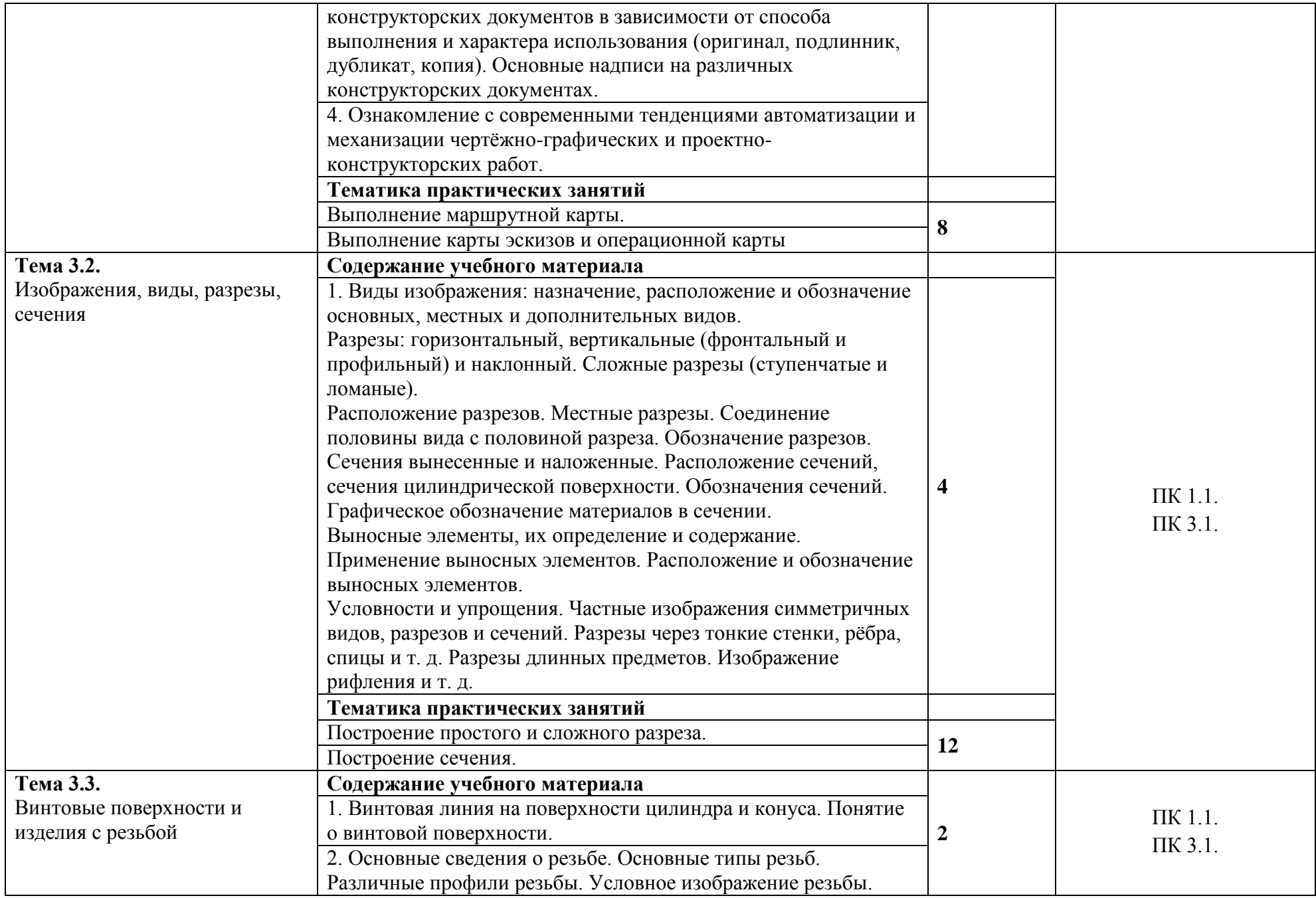

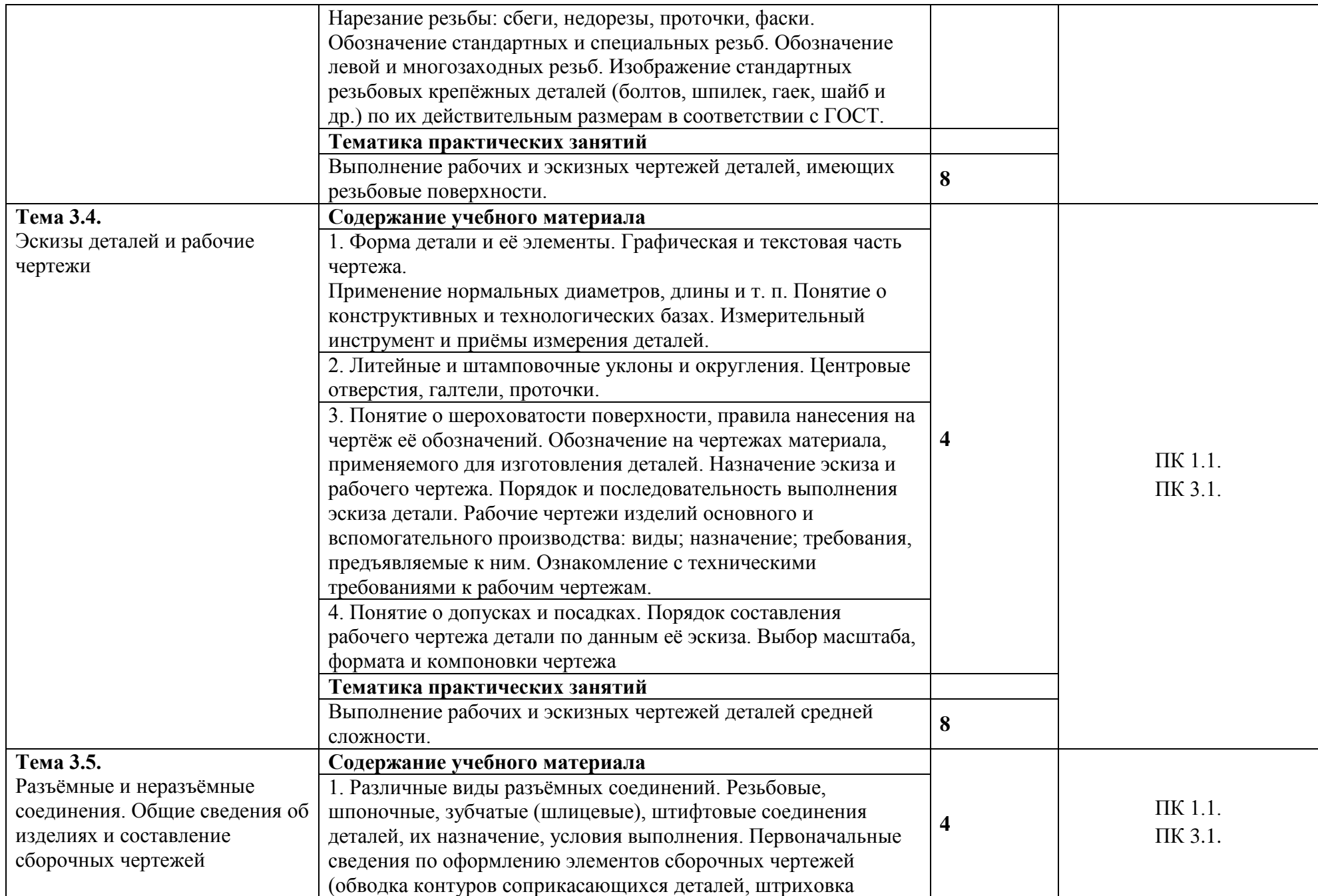

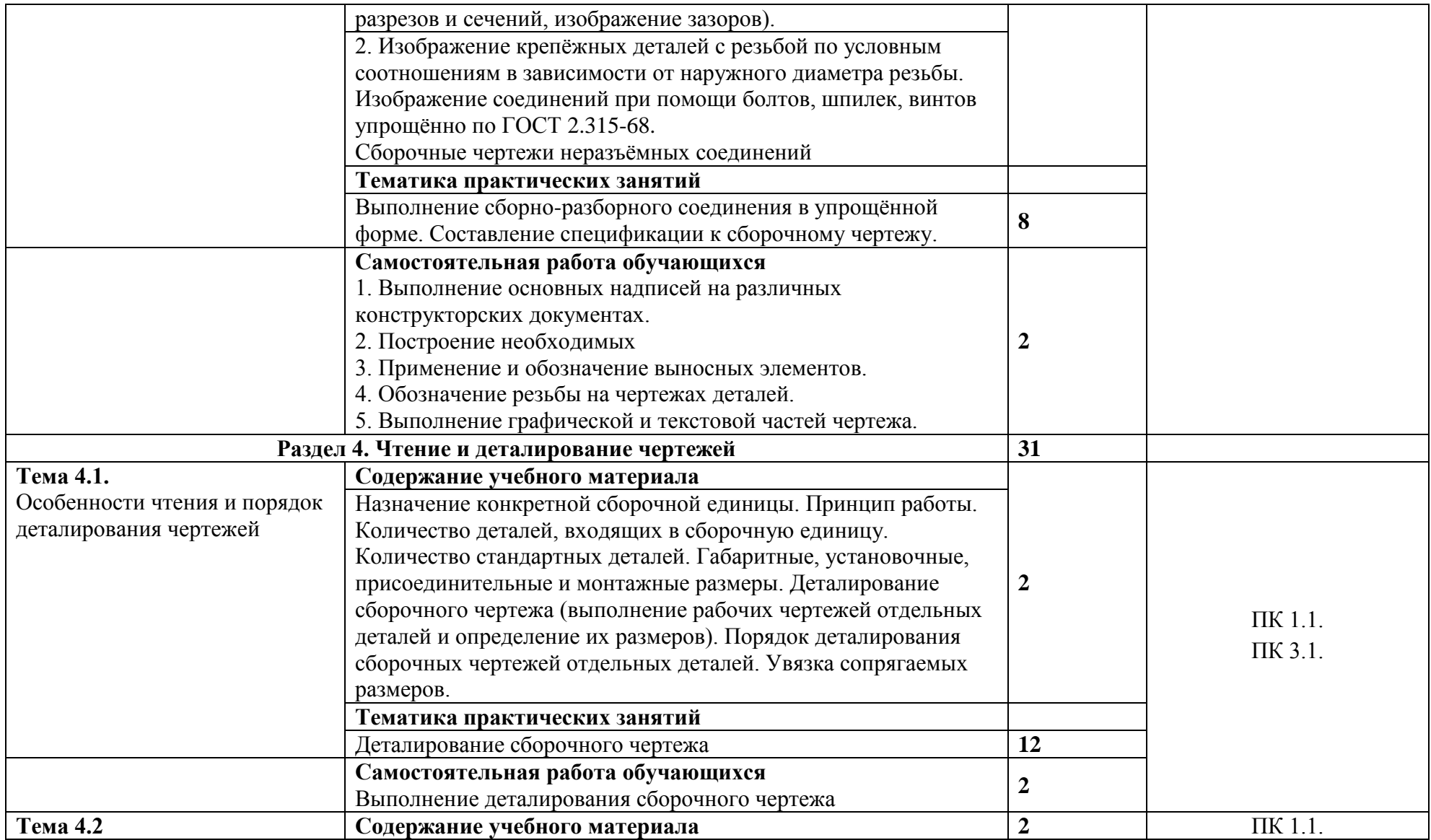

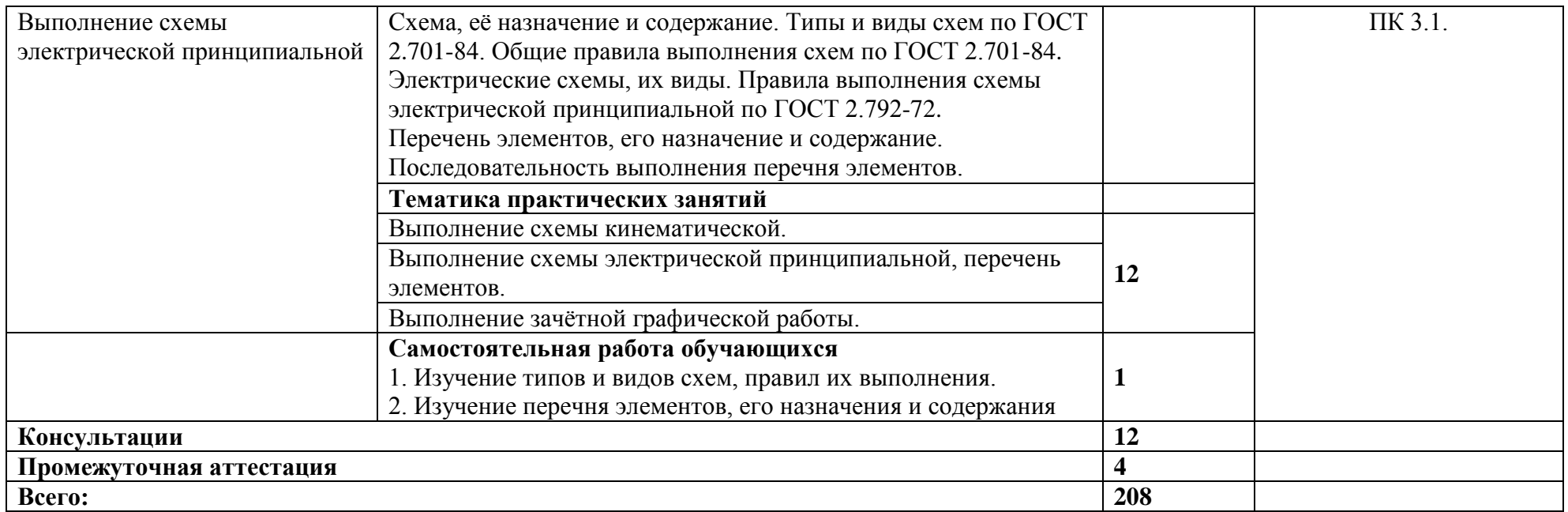

## **3.УСЛОВИЯ РЕАЛИЗАЦИИ ПРОГРАММЫ УЧЕБНОЙ ДИСЦИПЛИНЫ**

3.1. Для реализации программы учебной дисциплины должны быть предусмотрены следующие специальные помещения: учебный кабинет. Оборудование учебного кабинета Инженерной графики:

- рабочие места по количеству обучающихся;
- рабочее место преподавателя;

• наглядные пособия (плакаты, комплект деталей, имеющих резьбовые поверхности, модели геометрических тел, модели деталей, комплект бланков технологической документации, Государственные стандарты Единой системы конструкторской документации (ЕСКД), Единой системы технологической документации). Технические средства обучения:

- компьютер;
- демонстрационный комплекс на базе мультимедийного проектора;

• электронные образовательные ресурсы (слайды, презентации, электронные плакаты, модели);

• программное обеспечение общего и профессионального назначения.

#### **3.2. Информационное обеспечение реализации программы**

Для реализации программы библиотечный фонд образовательной организации должен иметь печатные и/или электронные образовательные и информационные ресурсы, рекомендуемые для использования в образовательном процессе.

### **3.2.1. Печатные издания**

- 1. *Бродский А.М.* Инженерная графика. М.: Академия, 2013.
- 2. *Бродский А.М.* Практикум по инженерной графике. М.: Академия, 2013.
- 3. *Миронов Б.Г.* Сборник упражнений для чтения чертежей по инженерной графике. М.: Академия, 2013.
- 4. Инженерная графика : учебник / В.П. Куликов, А.В. Кузин. 5-е изд. М. : ФОРУМ : ИНФРА-М, 2016. — 367 с.
- 5. *Муравьев С.Н., Пуйческу Ф.И , Чванова Н.А.* Инженерная графика. . М.: Академия,  $2016 - 320$  c.
- 6. *Ёлкин В.В ,Тозик В.Т.*Инженерная графика. М.: Академия, 2013 304 с.
- 7. *Бродский А.М., Фазлулин Э.М ,Халдинов В.А.* Инженерная графика (металлообработка) М.: Академия, 2015 – 400 с.

### **3.2.2. Электронные издания (электронные ресурсы)**

- 1. Альбом чертежей к заданию «Соединения разъёмные и неразъёмные» [Электронный ресурс]. — Омск: ОГТУ, 2005. — Режим доступа: [http://ik.3dscorpion.com.ua/f](http://ik.3dscorpion.com.ua/)iles/stud\_roboti/ ing\_graf7albom\_zad\_po\_soed.pdf.
- 2. Единое окно доступа к образовательным ресурсам: информационная система [Электронный ресурс]. — Режим доступа: [http://window.edu.ru.](http://window.edu.ru/)
- 3. Инженерная и прикладная компьютерная графика: индивидуальные графические задания [Электронный ресурс]. — Новосибирск: Новосибирский государственный технический университет. — Режим доступа: <http://graph.power.nstu.ru/wolchin/umm/PKG/>
- 4. Швайгер А.М. Инженерная графика: компьютерный конспект лекций по начертательной геометрии и инженерной графике [Электронный ресурс]. — Челябинск: Южно-Уральский государственный университет, 1998. — Режим доступа: [http://grapham.susu.ac.ru/in\\_graf1.html](http://grapham.susu.ac.ru/in_graf1.html)

# **4. КОНТРОЛЬ И ОЦЕНКА РЕЗУЛЬТАТОВ ОСВОЕНИЯ УЧЕБНОЙ ДИСЦИПЛИНЫ**

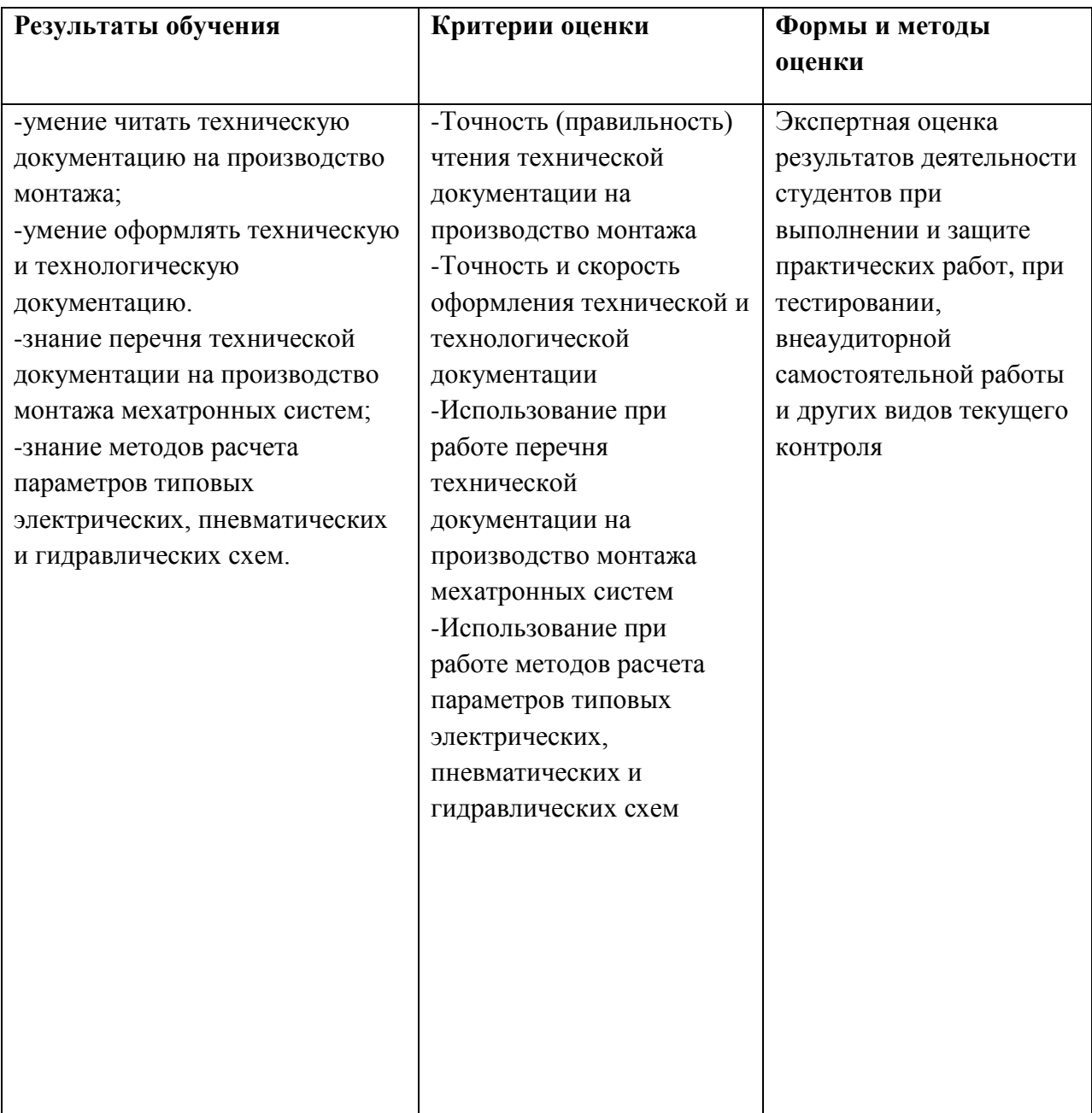